# Virtual Memory

**Hakim Weatherspoon CS 3410, Spring 2012** Computer Science Cornell University

P & H Chapter 5.4 (up to TLBs)

#### Administrivia

Lab3 is due next Monday

HW5 is due *next* Tuesday

• Download updated version. Use updated version.

#### Virtual Memory

- Address Translation
	- Pages, page tables, and memory mgmt unit
- Paging
- Role of Operating System
	- Context switches, working set, shared memory
- Performance
	- How slow is it
	- Making virtual memory fast
	- Translation lookaside buffer (TLB)
- Virtual Memory Meets Caching

Virtual Memory

# Big Picture: Multiple Processes

How to Run multiple processes?

*Time-multiplex* a single CPU core (multi-tasking)

• Web browser, skype, office, ... all must co-exist

Many cores per processor (multi-core) or many processors (multi-processor)

• Multiple programs run *simultaneously*

#### Big Picture: (Virtual) Memory Memory: big & slow vs Caches: small & fast

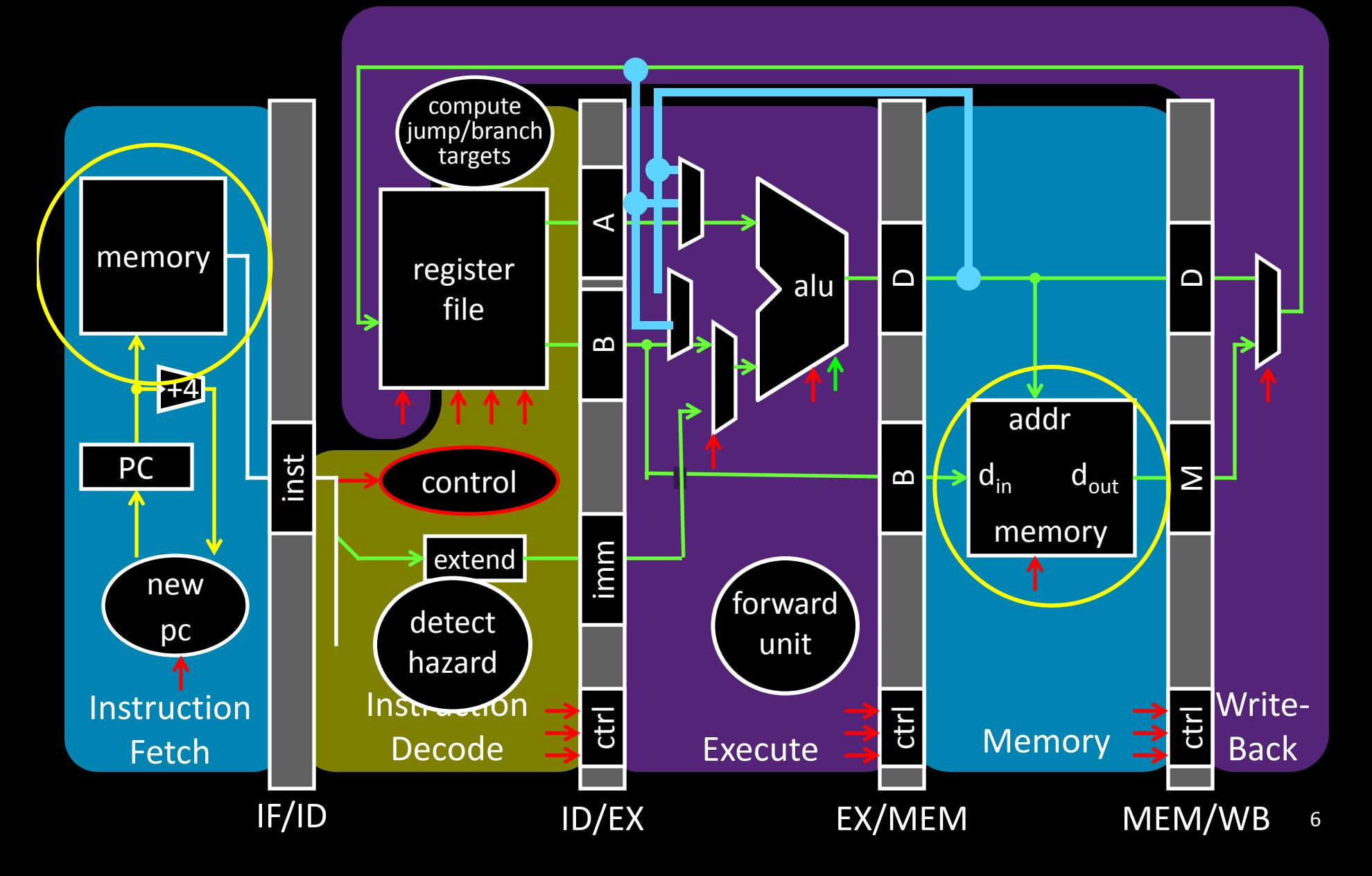

# Big Picture: (Virtual) Memory

Memory: big & slow vs Caches: small & fast

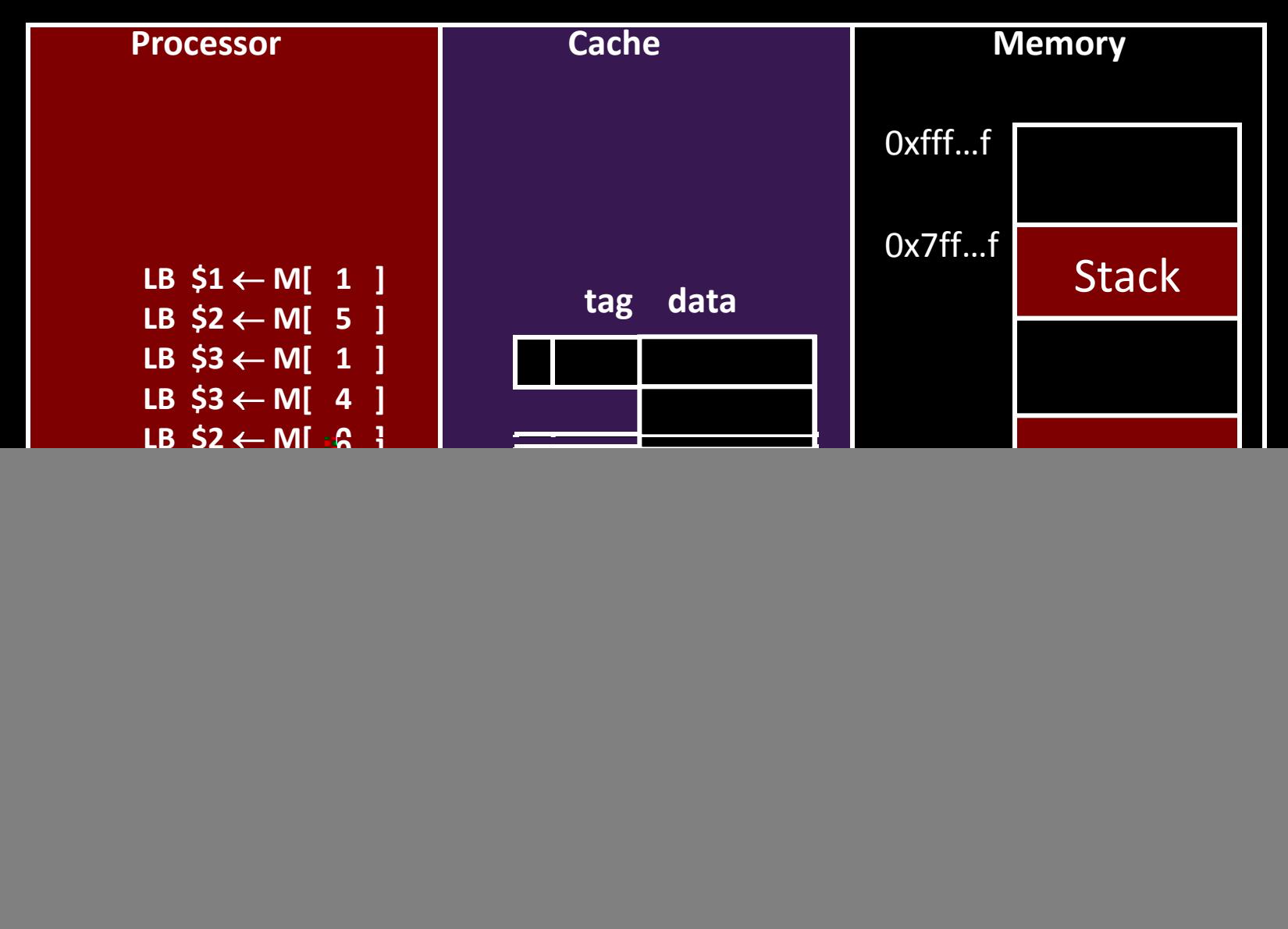

Processor & Memory CPU address/data bus...

- … routed through caches
- … to main memory
- Simple, fast, but…

Q: What happens for LW/SW to an invalid location?

- 0x000000000 (NULL)
- uninitialized pointer

#### A: Need a memory management unit (MMU)

• Throw (and/or handle) an exception

![](_page_7_Figure_9.jpeg)

## Multiple Processes

### Q: What happens when another program is executed concurrently on another processor?

![](_page_8_Figure_2.jpeg)

# Multiple Processes

#### Q: Can we relocate second program?

![](_page_9_Figure_2.jpeg)

![](_page_10_Figure_0.jpeg)

#### *All problems in computer science can be solved by another level of indirection.*

- *– David Wheeler*
- *– or, Butler Lampson*
	- *– or, Leslie Lamport*
		- *– or, Steve Bellovin*

# Virtual Memory

#### Virtual Memory: A Solution for All Problems

Each process has its own virtual address space

• Programmer can code as if they own all of memory

On-the-fly at runtime, for each memory access

- all access is *indirect* through a virtual address
- translate fake virtual address to a real physical address
- redirect load/store to the physical address

#### **Virtual address space**

#### **Physical address space**

![](_page_13_Figure_2.jpeg)

14 wikipedia

### Address Space

![](_page_14_Figure_1.jpeg)

Programs load/store to virtual addresses Actual memory uses physical addresses Memory Management Unit (MMU)

- Responsible for translating on the fly
- Essentially, just a big array of integers: paddr = PageTable[vaddr];

# Virtual Memory Advantages

Advantages

#### Easy relocation

- Loader puts code anywhere in physical memory
- Creates virtual mappings to give illusion of correct layout

#### Higher memory utilization

- Provide illusion of contiguous memory
- Use all physical memory, even physical address 0x0

Easy sharing

• Different mappings for different programs / cores

And more to come…

# Address Translation Pages, Page Tables, and the Memory Management Unit (MMU)

# Address Translation

Attempt #1: How does MMU translate addresses? paddr = PageTable[vaddr]; Granularity?

- Per word…
- Per block…
- Variable..…

Typical:

- 4KB 16KB pages
- 4MB 256MB jumbo pages

## Address Translation

![](_page_18_Figure_1.jpeg)

Attempt #1: For any access to virtual address:

- Calculate virtual page number and page offset
- Lookup physical page number at PageTable[vpn]
- Calculate physical address as ppn:offset

# Simple PageTable

![](_page_19_Figure_1.jpeg)

# **Summary**

![](_page_20_Figure_1.jpeg)

![](_page_20_Picture_41.jpeg)

# Page Size Example

- Overhead for VM Attempt #1 (example)
- Virtual address space (for each process):
	- total memory:  $2^{32}$  bytes =  $\overline{4GB}$
	- page size:  $2^{12}$  bytes =  $4KB$
	- entries in PageTable?
	- size of PageTable?
- Physical address space:
	- total memory:  $2^{29}$  bytes = 512MB
	- overhead for 10 processes?

# Invalid Pages

![](_page_22_Figure_1.jpeg)

#### Beyond Flat Page Tables Assume most of PageTable is empty

How to translate addresses? Multi-level PageTable

![](_page_23_Figure_2.jpeg)

<sup>\*</sup> x86 does exactly this

# Page Permissions

![](_page_24_Figure_1.jpeg)

# Aliasing

![](_page_25_Figure_1.jpeg)

# Paging

# Paging

Can we run process larger than physical memory?

• The "virtual" in "virtual memory"

View memory as a "cache" for secondary storage

- Swap memory pages out to disk when not in use
- Page them back in when needed

#### Assumes Temporal/Spatial Locality

• Pages used recently most likely to be used again soon

# Paging

![](_page_28_Figure_1.jpeg)

Cool Trick #4: Paging/Swapping Need more bits: Dirty, RecentlyUsed, …

![](_page_28_Picture_3.jpeg)

# Summary

#### Virtual Memory

- Address Translation
	- Pages, page tables, and memory mgmt unit
- Paging
- Next time
	- Role of Operating System
		- Context switches, working set, shared memory
	- Performance
		- How slow is it
		- Making virtual memory fast
		- Translation lookaside buffer (TLB)
	- Virtual Memory Meets Caching